# Annotating TAP responses on the fly with IVOA data models

Mireille Louys<sup>(1,2)</sup>, Laurent Michel<sup>(3)</sup>, François Bonnarel<sup>(1)</sup>, Joann Vetter<sup>(4)</sup>

- (1) Centre de Données Astronomiques
- (2) ICUBE laboratory<br>(3) Observatoire Astro
- (3) Observatoire Astronomique de Strasbourg

Université de Strasbourg

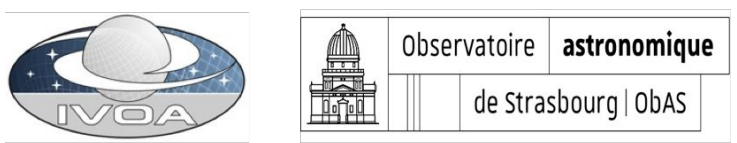

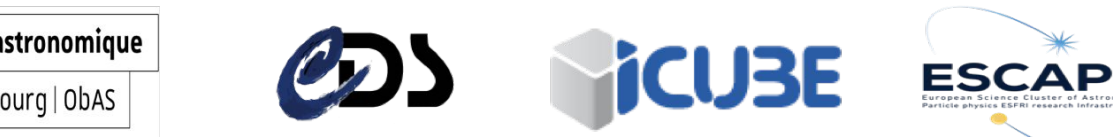

#### Goal & Test Case

Define a way to annotate a VOTABLE TAP response with IVOA data model information

- Our test case deals with catalog of astronomical sources
- We have models to structure what is measured in terms of coordinates, flux, redshift , etc. **Coords, Measure, Photometry data models** propose classes to bind the various fields from the tables into attributes (leaves of the model)
- The **MANGO data model** ( work in progress) aggregates these features within an object, with one source identifier and some associated data when necessary.
- We represent and embed the description of model elements in XML within the VOTable TAP response  $\rightarrow$  be compliant with TAP output

#### Annotation scenario

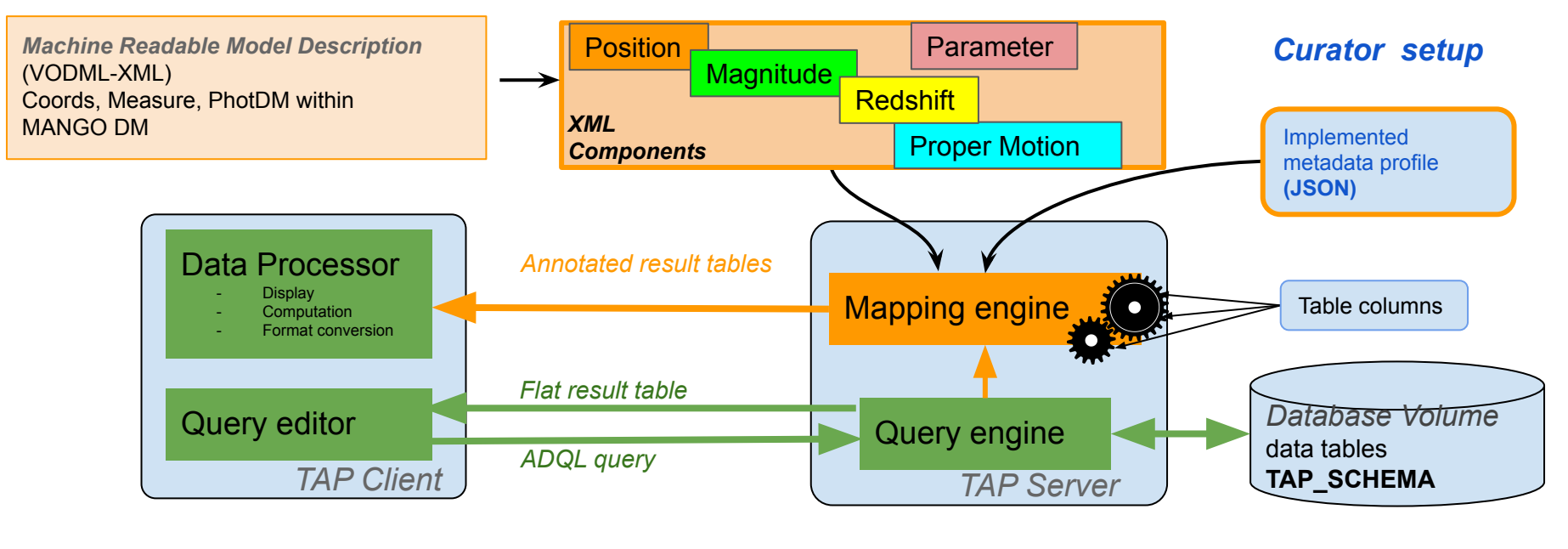

Regular workflow **Developed Modules** 

#### Prototype building blocks

The prototype is based on programs and components dictionaries developed by Laurent Michel for exercising two main specifications currently in progress :

- a data model for catalog sources with attached data and associated datasets: MANGO DM<https://github.com/ivoa-std/MANGO>
- a mapping syntax ModelInstanceInVOTable <https://github.com/ivoa-std/ModelInstanceInVot>

The prototype is written in JAVA. It builds the XML annotation block by browsing the dictionary of XML components. It appends to the annotation block the corresponding components mentioned within the JSON config file provided by the service.

Inserting the annotation block on top of the VOTable response is performed by extending the *WriteHeader* of the **Vollt TAP Library** developed by G. Mantelet.<https://github.com/gmantele/vollt>

#### The prototype : very short demo

- In TapHandle, consider one Chandra catalog example.
- How we have mapped these columns in the service: [https://github.com/loumir/TAP-annoter/blob/main/PAdass-chandra-table-profile](https://github.com/loumir/TAP-annoter/blob/main/PAdass-chandra-table-profile.json) [.json](https://github.com/loumir/TAP-annoter/blob/main/PAdass-chandra-table-profile.json)
- Querying the Tap service prototype : <http://vo-proto.cds.unistra.fr:8080/TAP-annoter>
- Results of the decorated table with MANGO annotation: [https://github.com/loumir/TAP-annoter/blob/main/PAdass-Annotated-Votable-](https://github.com/loumir/TAP-annoter/blob/main/PAdass-Annotated-Votable-Chandra.xml)[Chandra.xml](https://github.com/loumir/TAP-annoter/blob/main/PAdass-Annotated-Votable-Chandra.xml)
- Model components directory: https://github.com/loumir/TAP-annoter/tree/main/tap\_annoter/config/mapping [components](https://github.com/loumir/TAP-annoter/tree/main/tap_annoter/config/mapping_components)

#### Further development

Explore and define a way to store model related configuration resources (XML components & JSON Config). They are currently not supported by the TAP SCHEMA.

1- in the TAP\_SCHEMA by adding specific tables

2- in a file storage local to the server

- Define a strategy to handle default values for XML attributes non represented in the JSON config.
- Adjust the wrapping of the annotation block to the currently developed **IVOA** mapping syntax

## TAP\_SCHEMA add-on suggestion

Store the mapping configuration information in the TAP\_SCHEMA by adding two specific tables named (for instance):

*model component dictionary* for the XML model components dictionary

...

...

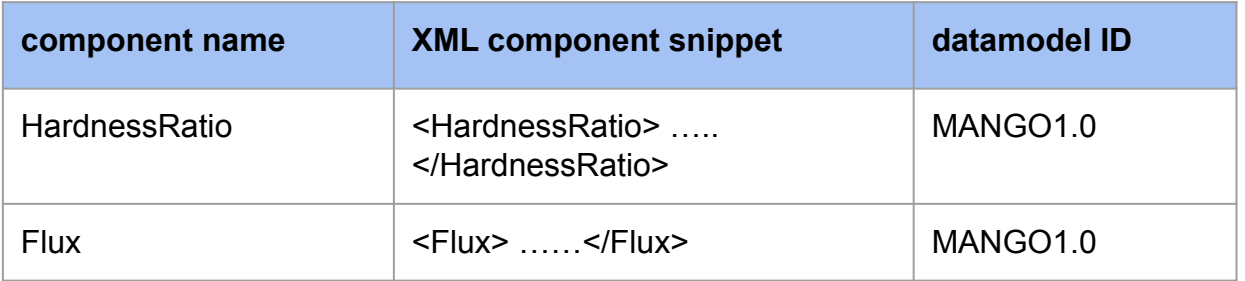

#### *model annotation config* for the JSON mapping profile

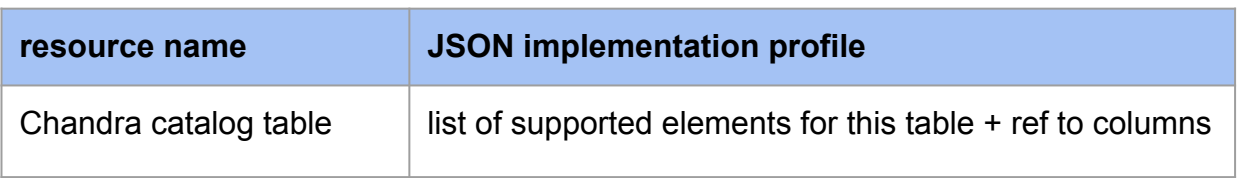

#### Conclusion

This work is a proof of concept :

On the fly model annotation embedded in VOtable response is possible in TAP services.

VOLLT is useful to decorate the VOtable query response with the XML mapping block.

The DM annotation is then easy to use for organizing and accessing model instances in various lists, for instance in JSON or XML.

See also our poster @ this conference :

[https://adass2021.ac.za/uploads/X3-010/upload/X3-010\\_latest.pdf](https://adass2021.ac.za/uploads/X3-010/upload/X3-010_latest.pdf)

#### Links to documents examples

• Model components:

[https://github.com/loumir/TAP-annoter/tree/main/tap\\_annoter/config/mapping\\_components](https://github.com/loumir/TAP-annoter/tree/main/tap_annoter/config/mapping_components)

• JSON config for the Chandra table:

<https://github.com/loumir/TAP-annoter/blob/main/PAdass-chandra-table-profile.json>

• Final annotated table :

<https://github.com/loumir/TAP-annoter/blob/main/PAdass-Annotated-Votable-Chandra.xml>

## Thank you for your attention

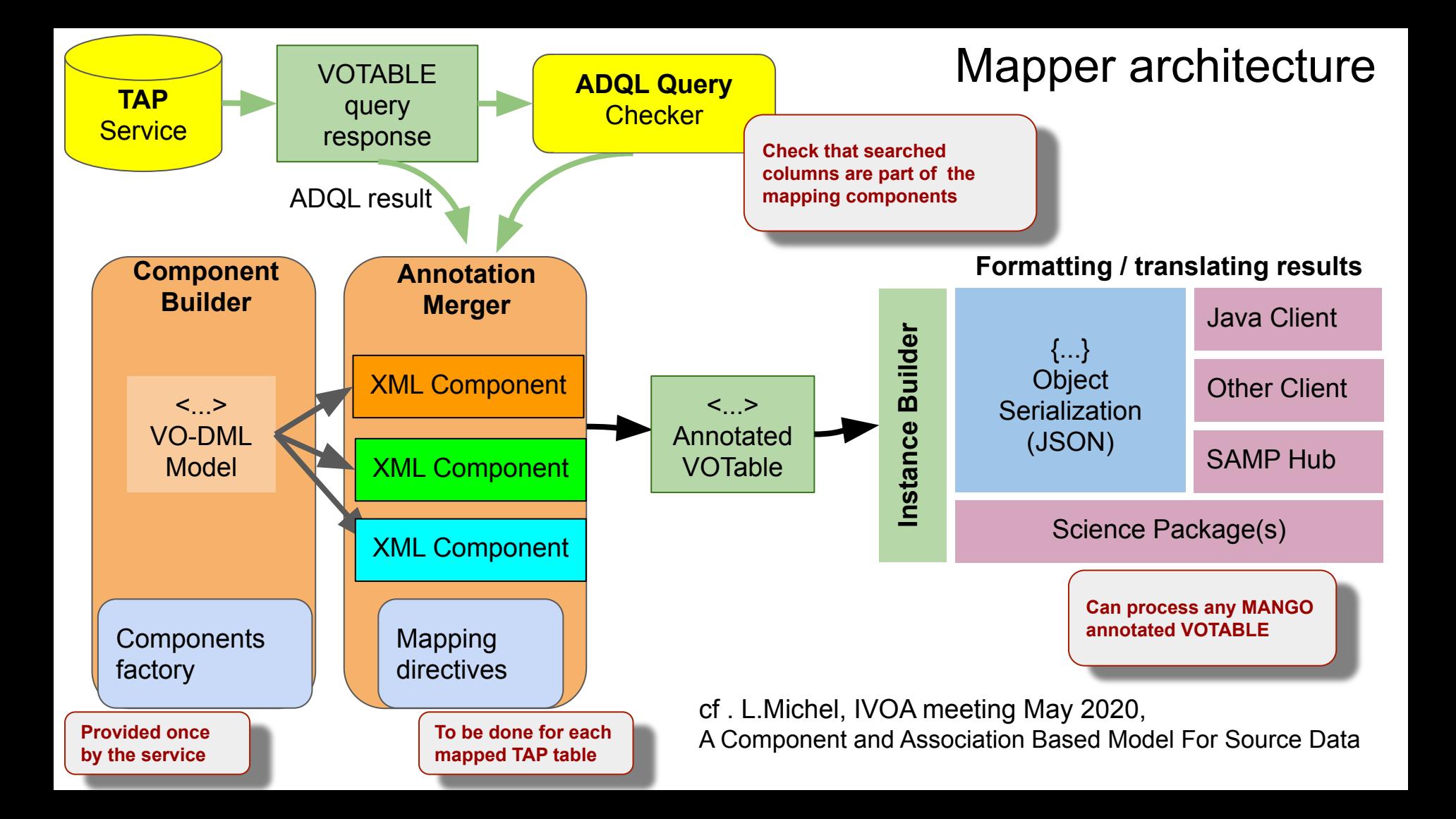

# Building Mapping Components

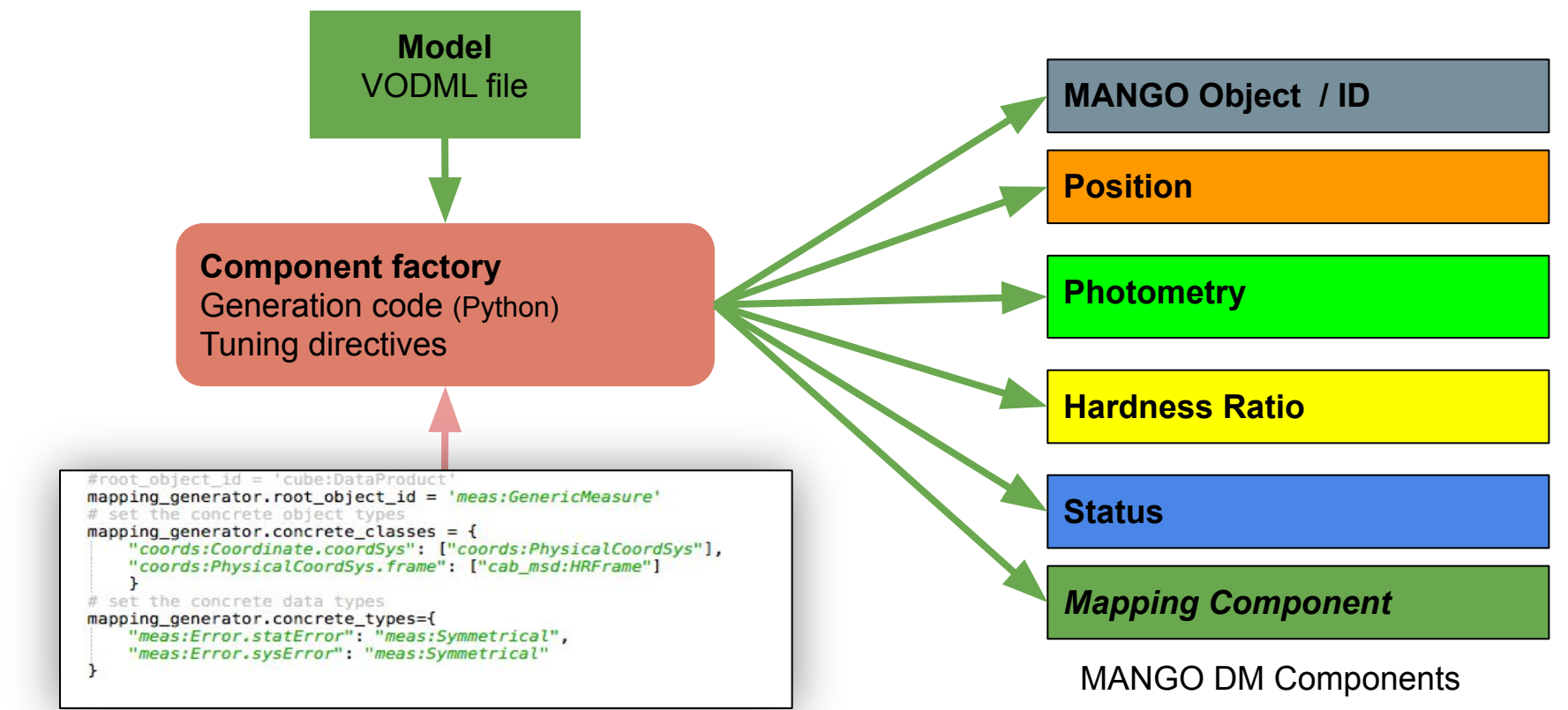

- Must be done once for each data collection served by the service
- The mapping components are templates that can be reused for all data sets
- They can (must) be refined by the curator

#### Dedicated roles to build annotation

#### Data provider side

- Define for each data collection the models it can mapped on, as well as the rules to bind columns with model components.
- Insert the model component and bind model leaves  $\rightarrow$  produce one JSON profile

#### Annoter side

- **For each query**, analyse the selected columns
- interpret from selected columns which model components are involved from the server annotation pattern
	- grab the model components description from the model components library
	- append it to the annotation block

So each query in the TAP service provides the appropriate components annotation